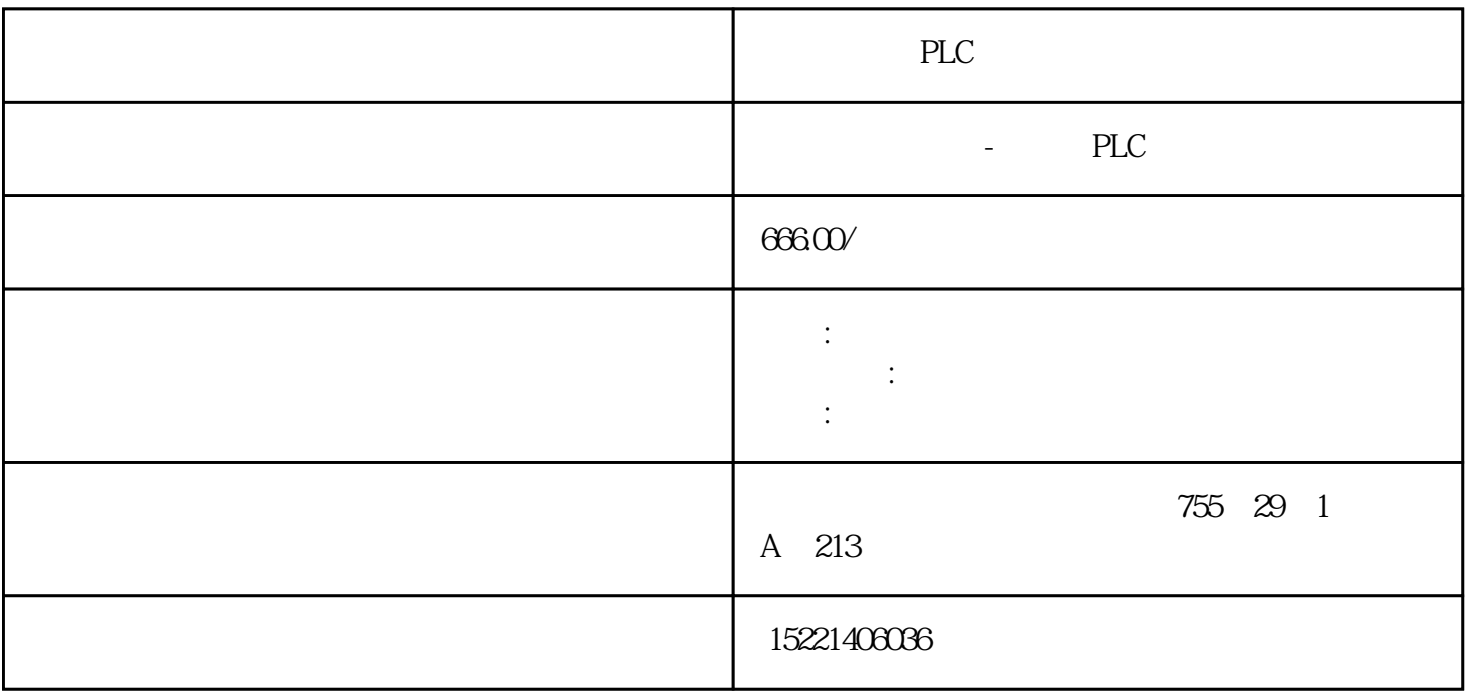

PLC

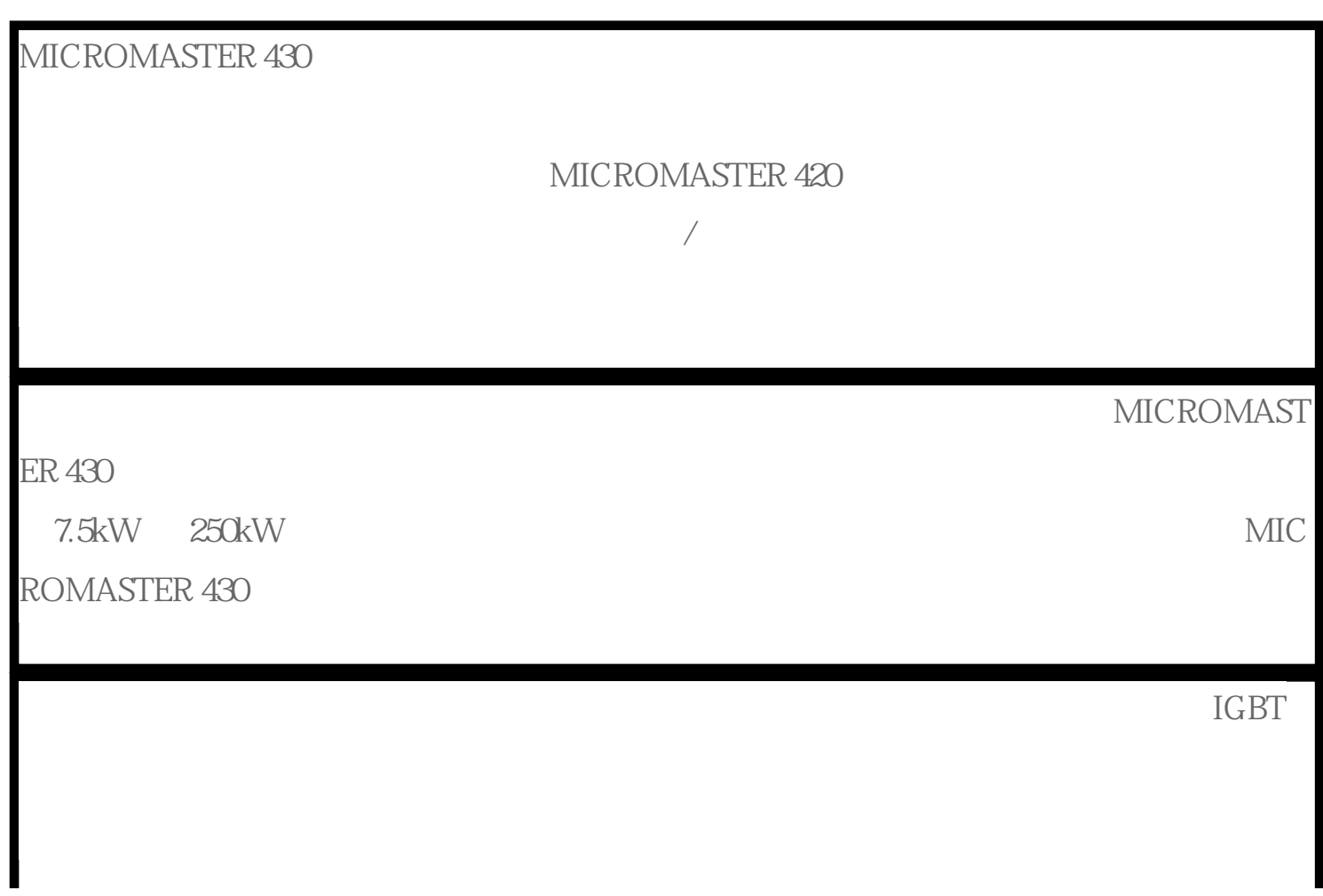

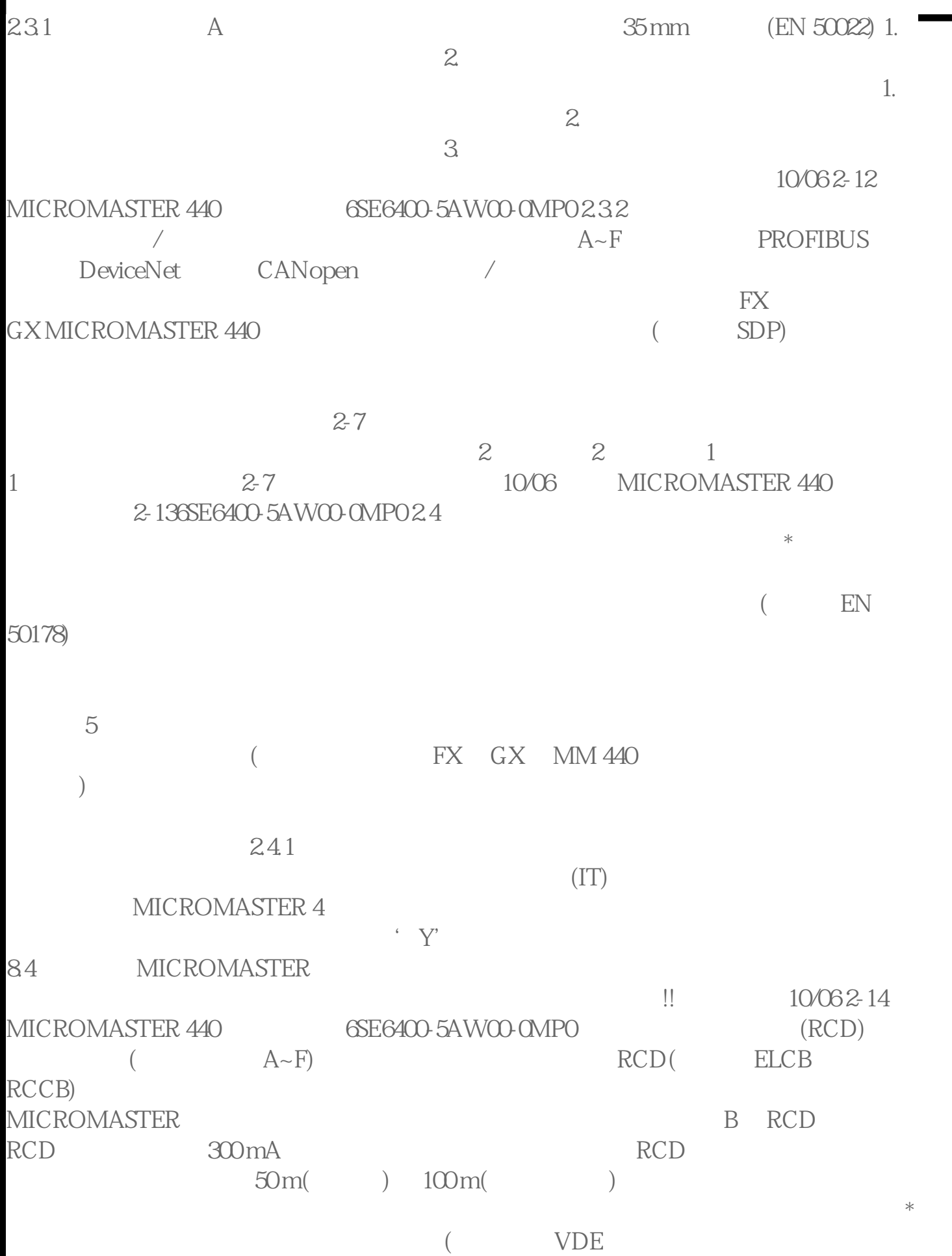

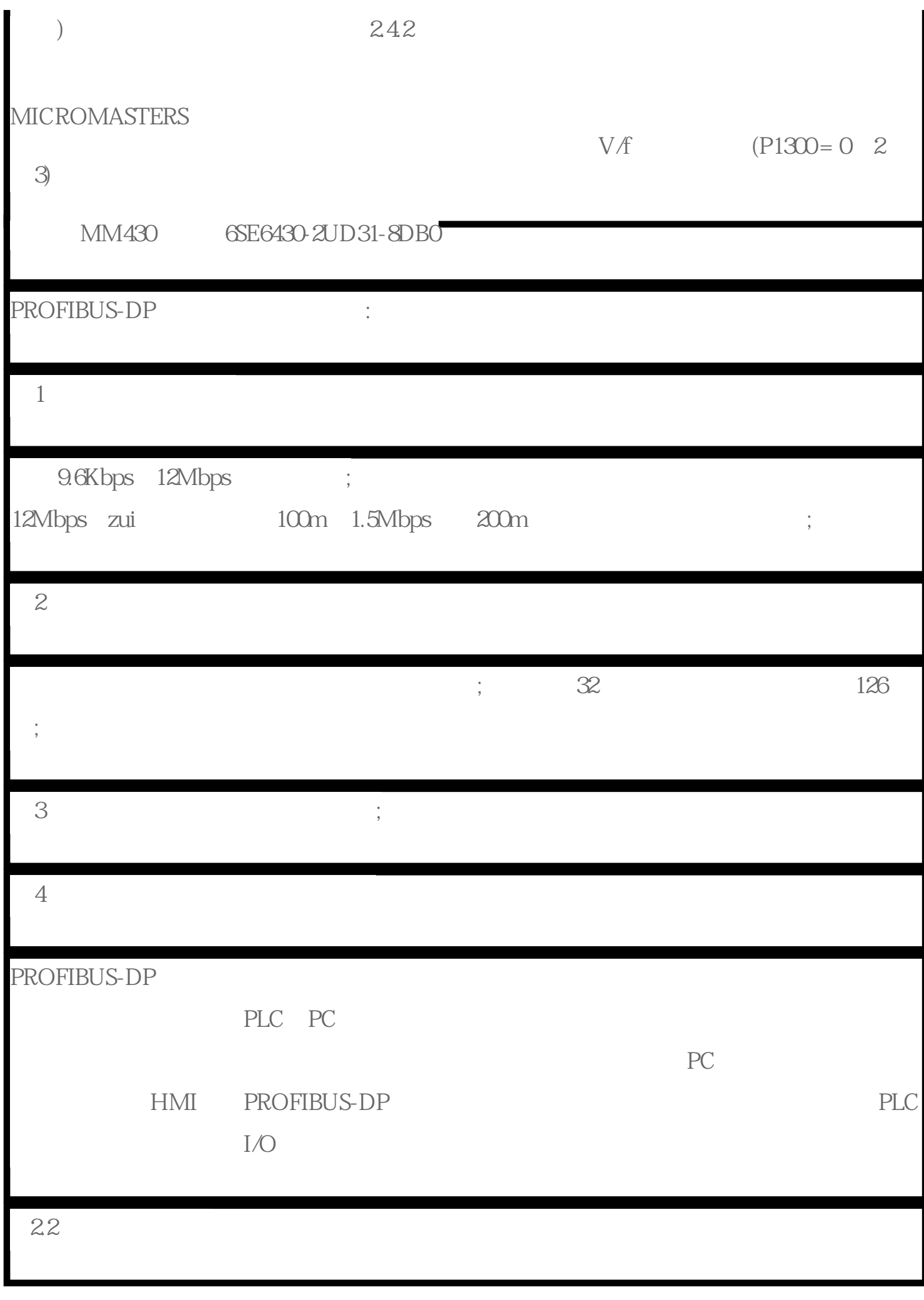

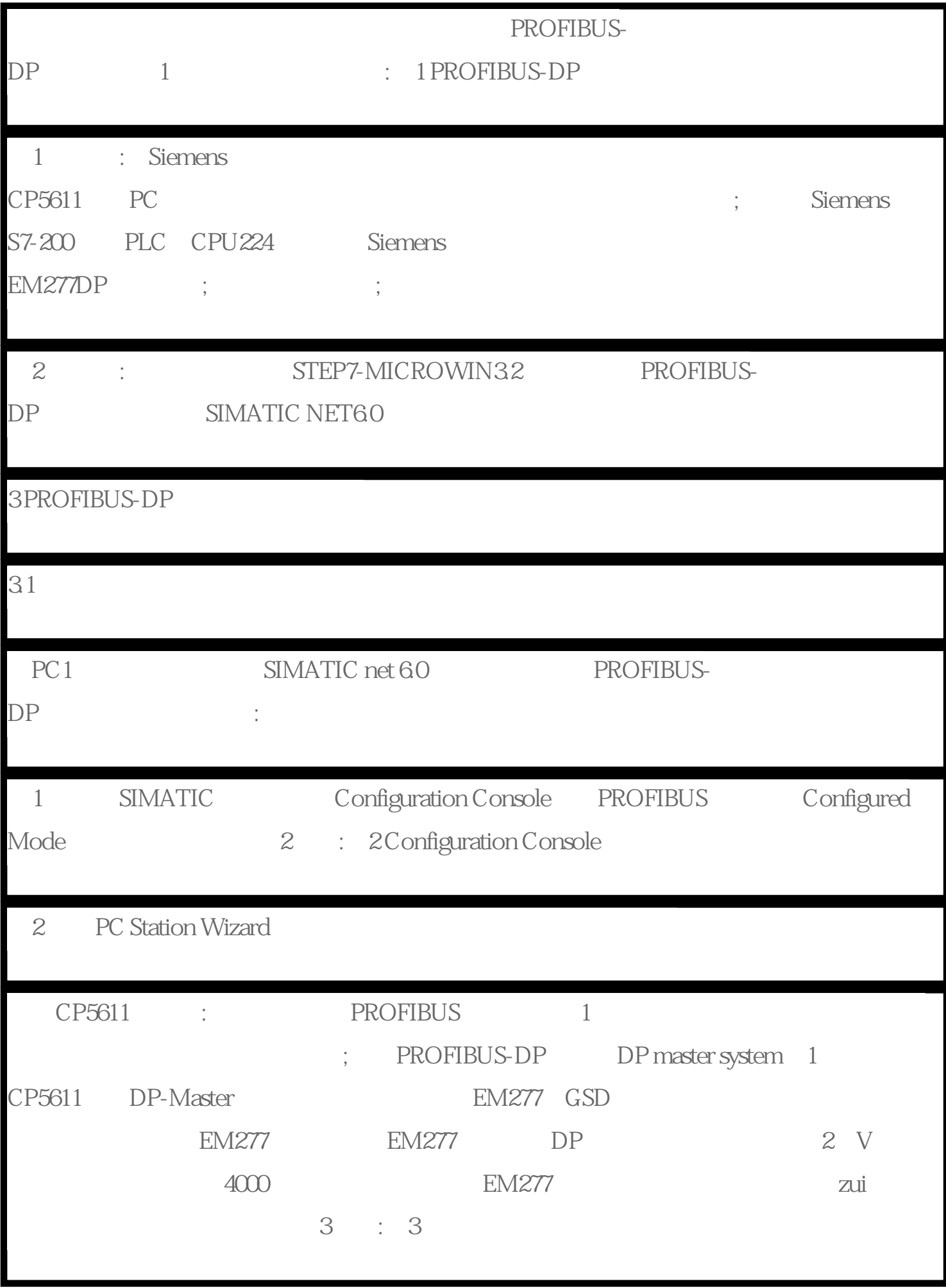

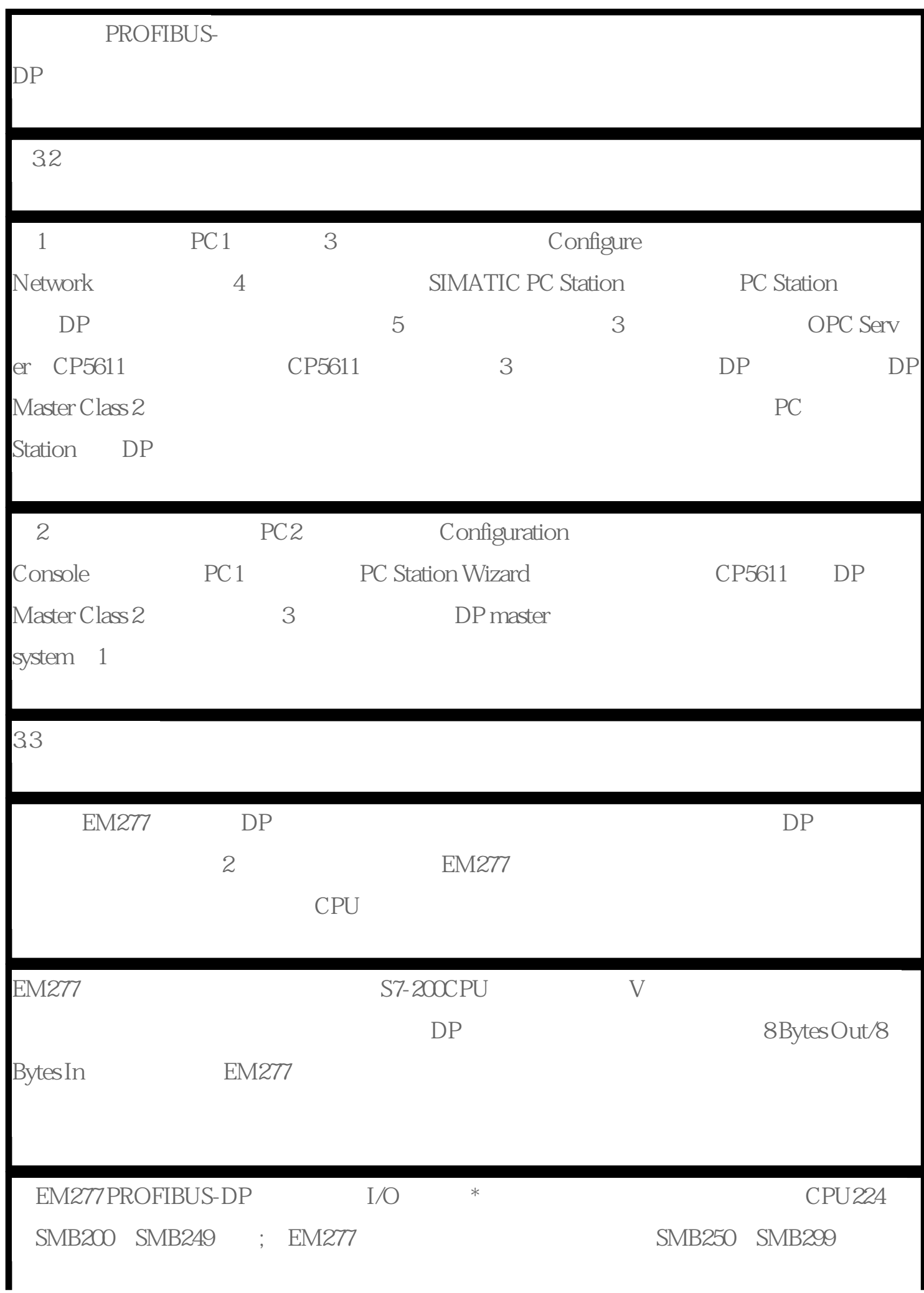

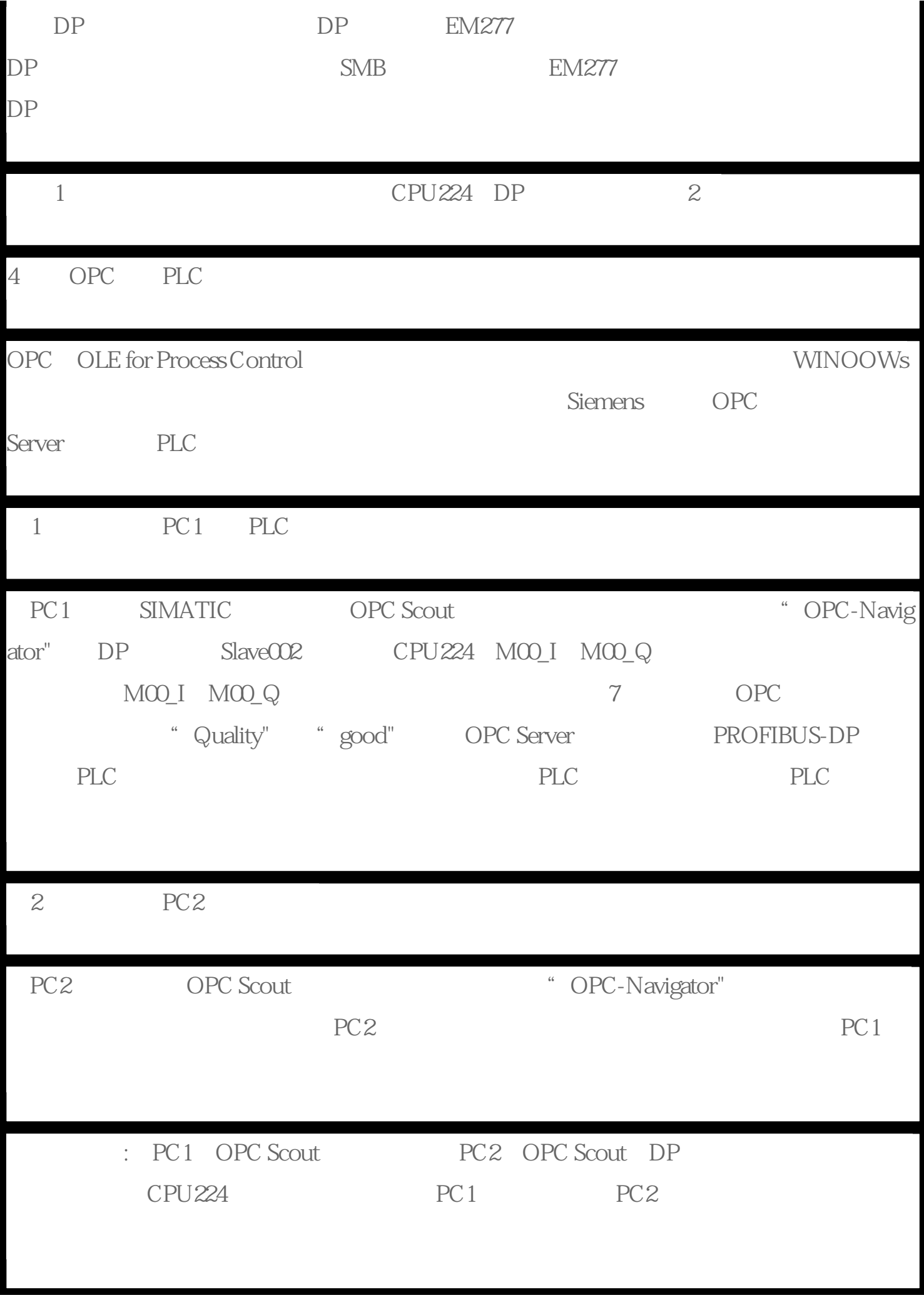

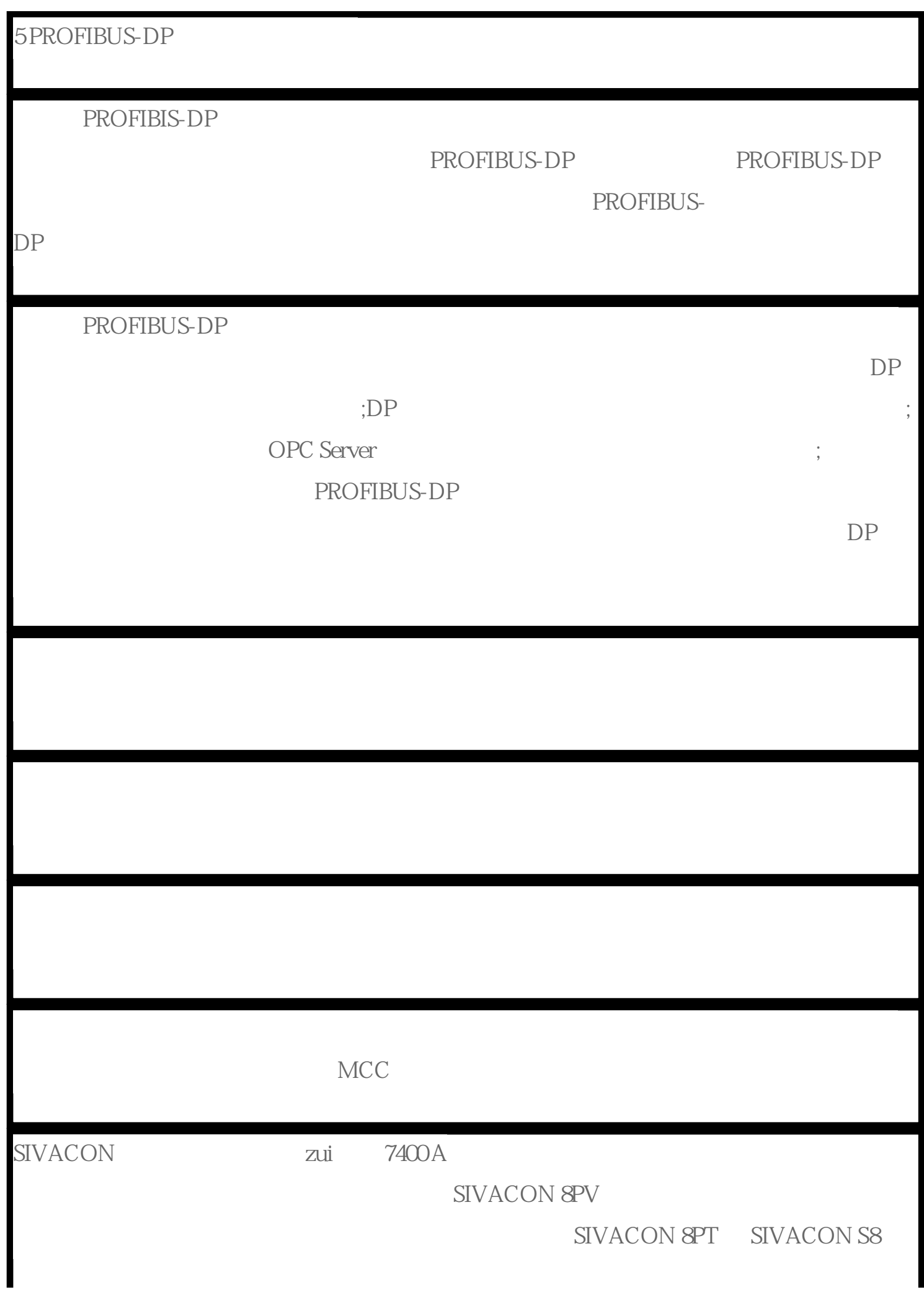

SIVACON

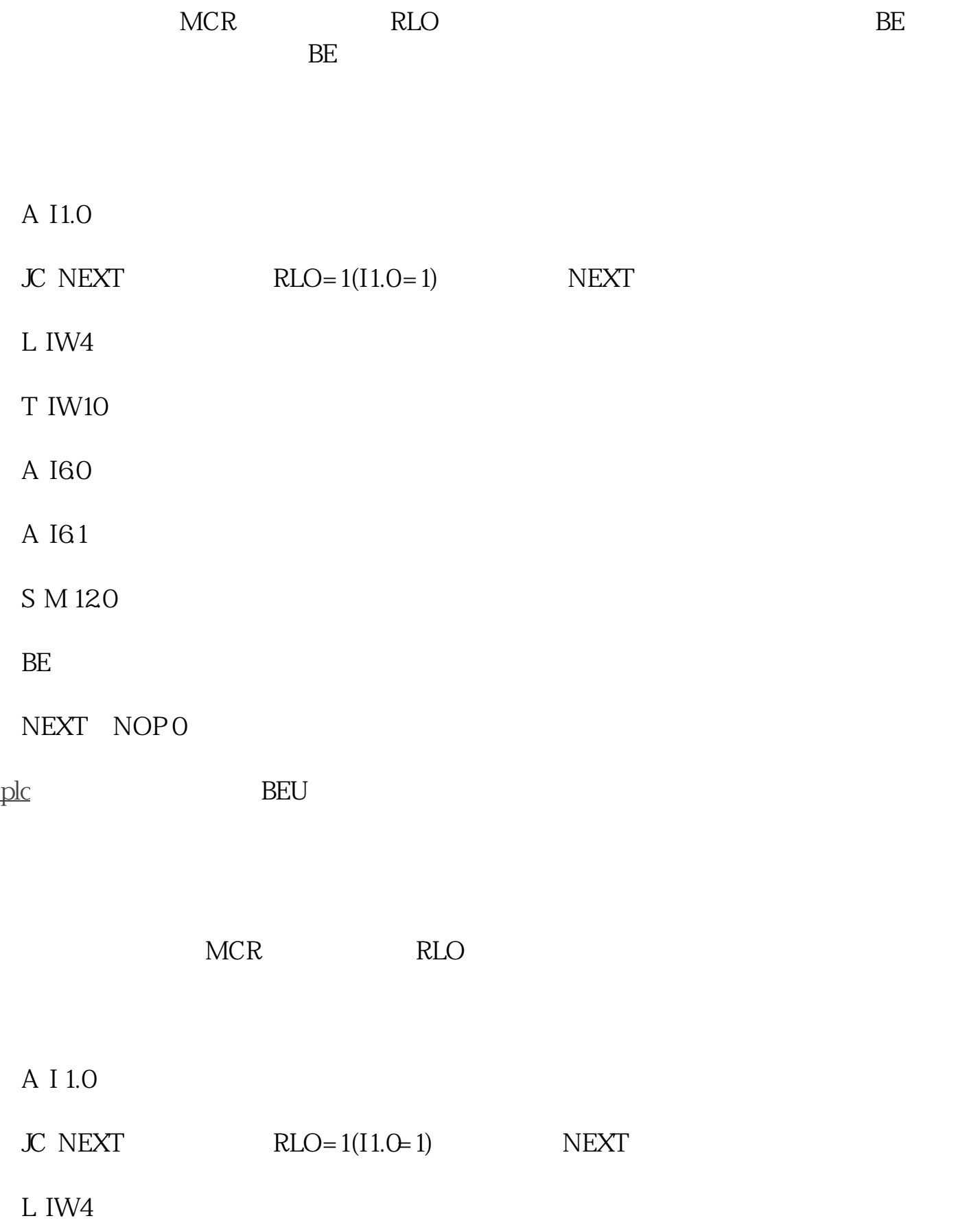

A I 60

A I 61

 $BEU$ 

NEXT NOP 0